8308  $\left( \begin{array}{c} 1 & 1 \\ -1 & 1 \end{array} \right)$ A.J.305  $\mathbb{C}[\mathbb{O}]$ いつつ  $22 - 1096$ 

# IPv6 at RIPE **Meetings**

Marco Hogewoning External Relations Officer - Technical Advisor

(with help from our IT staff)

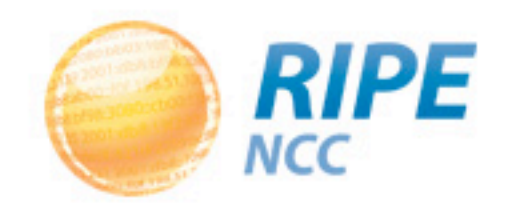

# It works!

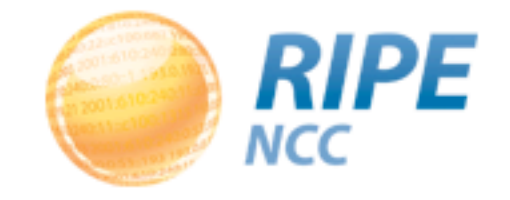

### It Took a While

- Visited the archives
- Closing plenary: Technical Report
- Online since RIPE 52 in April 2006
	- We were already running IPv6

# Do It Yourself

- AS 2121: RIPE Meeting Network
- We bring everything ourselves:
	- 2 Juniper routers
	- Some servers
	- 50 wifi base stations
	- 8 highly skilled colleagues
- Makes it easier to do IPv6
	- We have full control

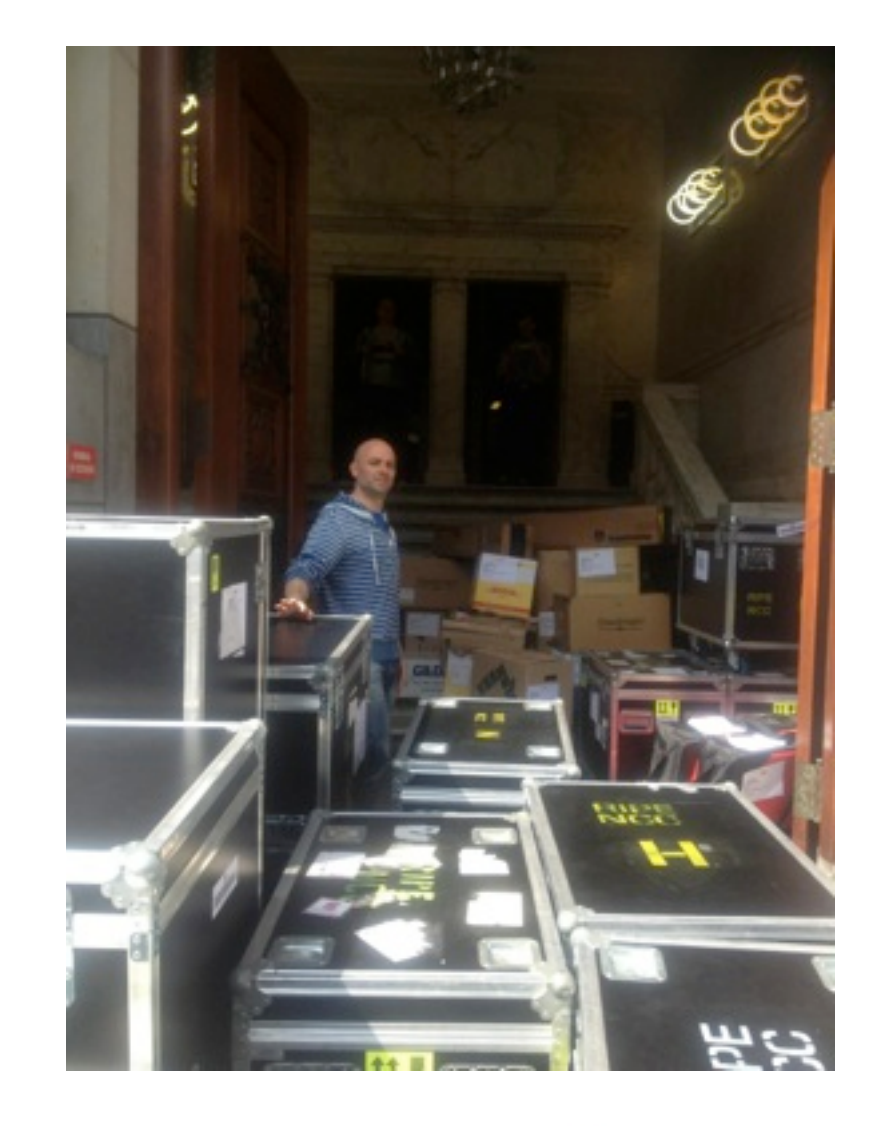

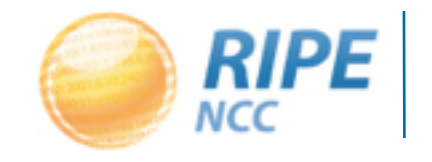

# Everything is Dual Stack

- All network connections have public IPv4 and IPv6 addresses available
- All services offered over IPv6:
	- Webcast
	- Meeting webpages
	- Remote participation
	- Public terminals
	- Staff workstations

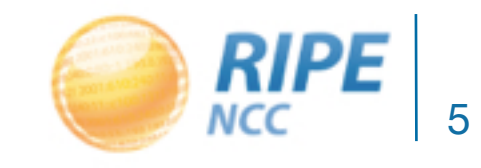

### RIPE 66: Dublin

• No IPv6 related incidents

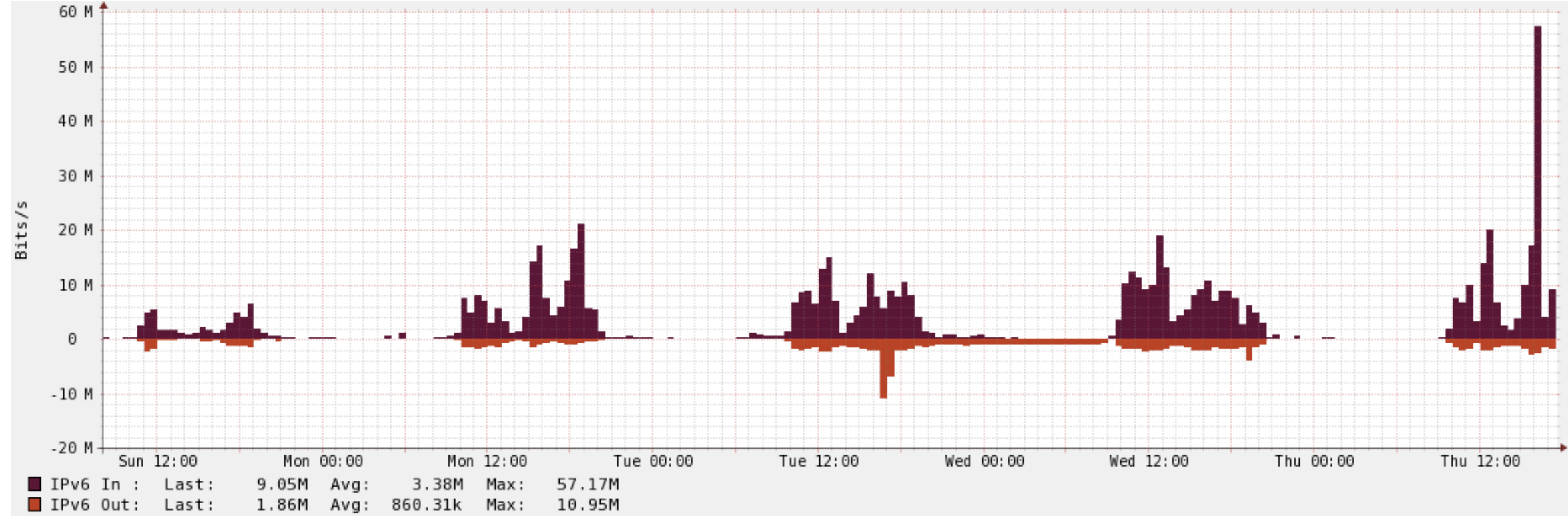

(IPv6 traffic)

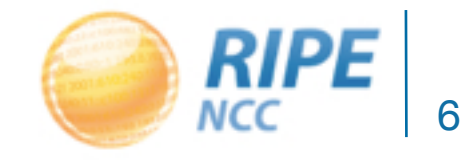

#### Historic Events

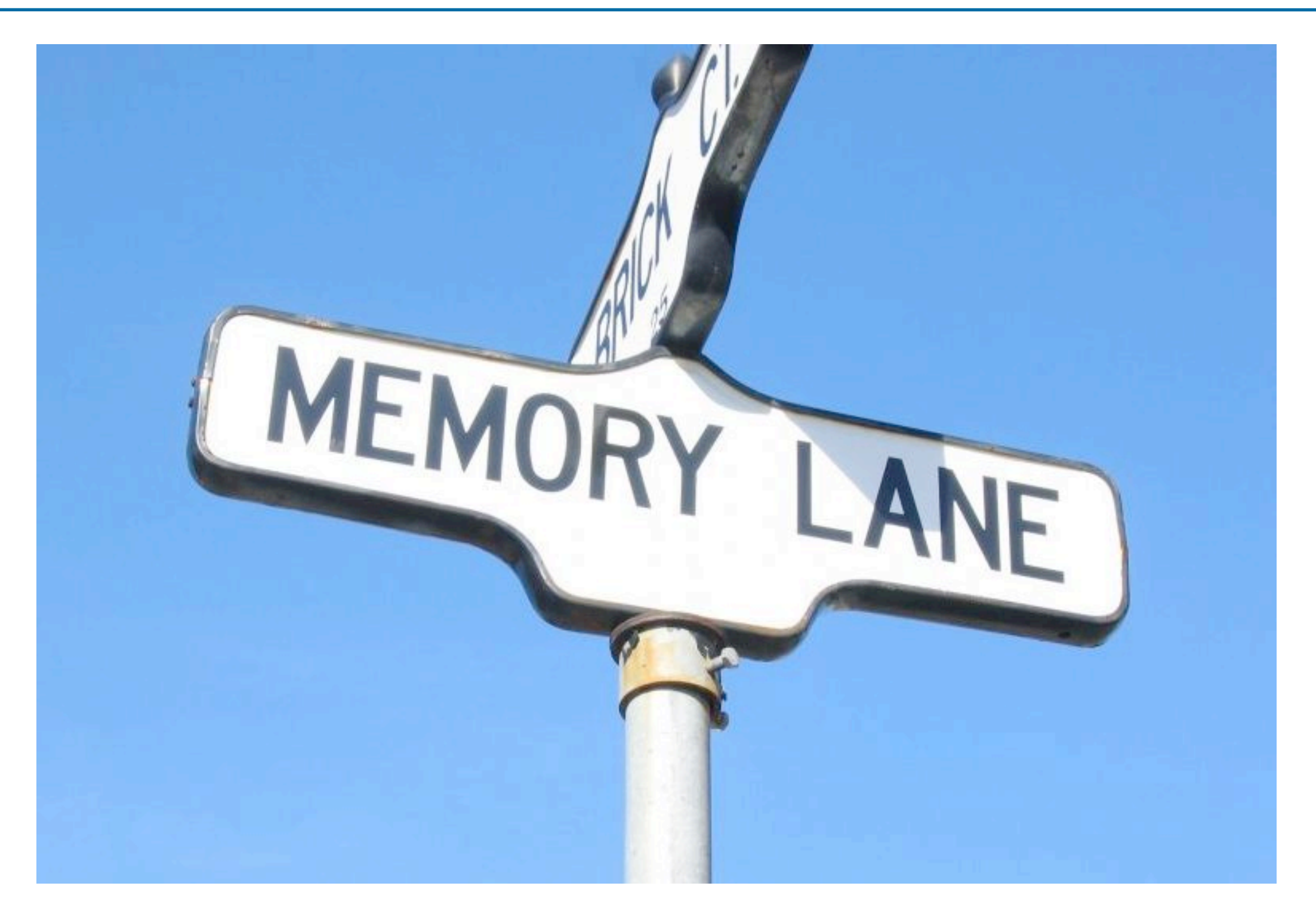

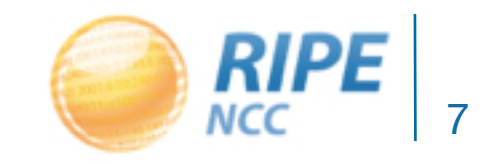

ENOG5, May 2013

### When Did We Start?

- RIPE 36 May 2000 in Budapest
	- "Participants had a chance to try IPv6 demo in terminal room"
- RIPE 37 September 2000 in Amsterdam
	- Monica Cortes: "If you have IPv6 configured on your laptop, and are connected to LAN here, you can use IPv6"

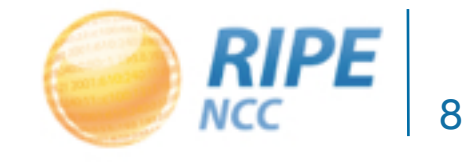

#### RIPE 52

- Istanbul in April 2006
- Network layout has IPv6 addresses
	- 2001:610:241::/64 (Surfnet)
	- Indicates a tunnel to Amsterdam

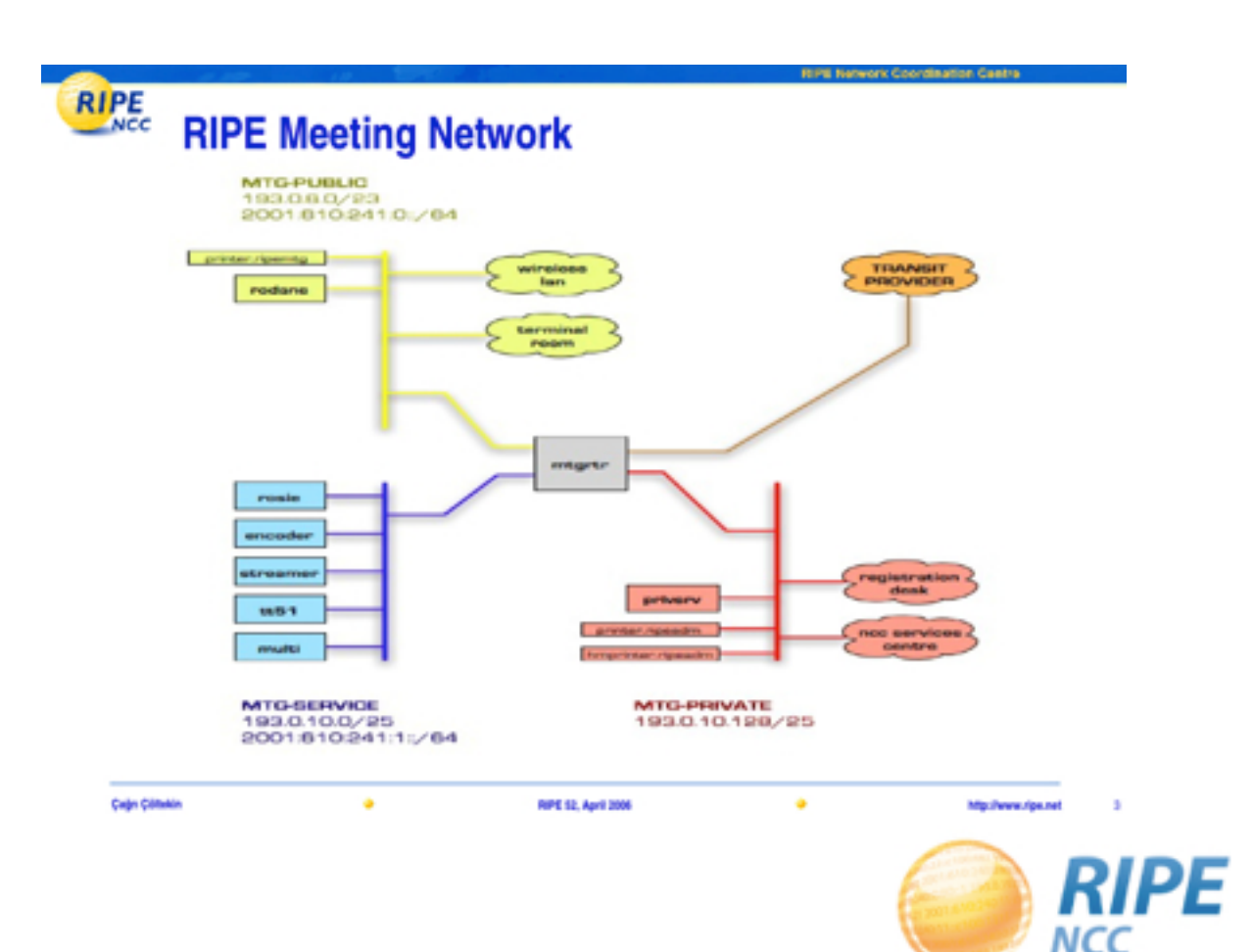

- Experiment during RIPE 56 (Berlin, May 2008) to run an IPv6 only network
- Reconfiguration of base stations caused them to crash and the whole network went down

• Conclusion: do not experiment with a live network

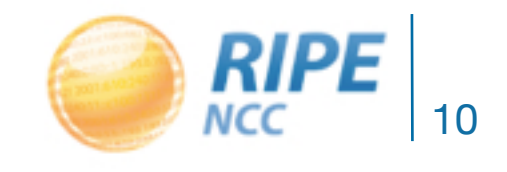

# RIPE 61 (November 2010)

- Issues with Duplicate Address Detection (DaD)
	- Took a long time to complete
	- Left workstations without working IPv6
- Linked to our switches dropping multicast traffic
	- Intermittent error
	- Hard to troubleshoot or even notice
	- Probably present at several meetings

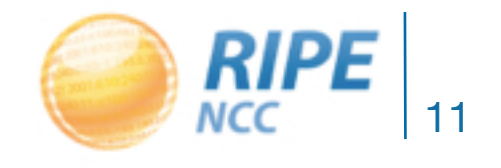

#### Windows and 6to4

- Laptops configured to do "Internet sharing"
- Also share 6to4 and other tunnels
- Machines broadcast rogue RA
- Less of a problem as native IPv6 is preferred

• Disappeared with newer versions?

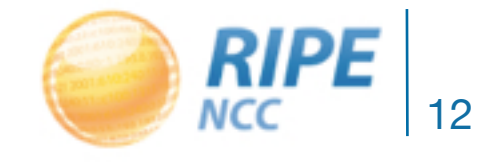

#### Rogue Router Advertisements

- Common problem on public networks
- Machines pretend to be an IPv6 router
- Active monitoring since RIPE 62
- Block the offender's mac address:
	- Isolate them from the network
	- Make them come to support desk

• Filtering can only be done on our switches

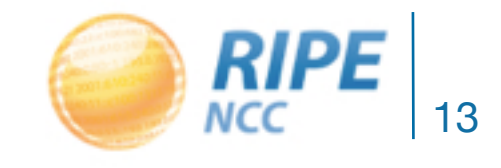

# Equipment Failure

- All equipment we buy must do IPv6
	- Original argument: We need to be ready!
- Dual stack is the standard on our network

• There are multiple definitions of "ready"

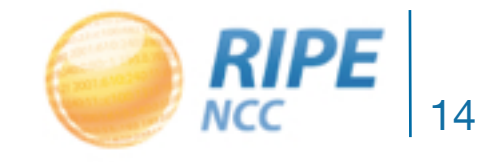

# Printing over IPv6

- We even bring our own printers to a meeting
- It was time to buy new ones
- We bought HP printers
	- They come with IPv6 support

### Multiple Levels of IPv6 Support

- The printers advertised themselves on Bonjour using their IPv6 address
	- But didn't accept any print jobs
- Caused clients to wait for a timeout
- We had to switch off IPv6 on the printer

• Lesson learned: don't just believe the package

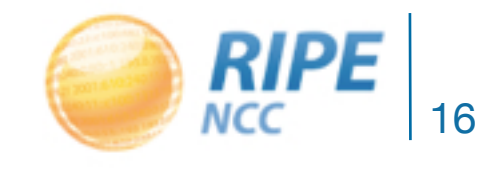

#### RIPE 65: Webstream

- Had some small configuration error
- Not really an IPv6 related problem

- Important to stay on guard with dual stack:
	- Configure it twice
	- Check it twice

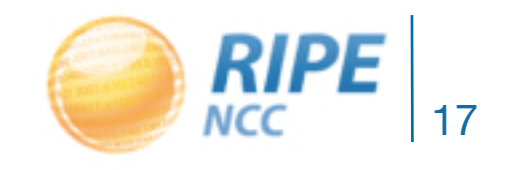

# Learning Curve

- Many problems only occur when others start to implement IPv6:
	- "Internet sharing" and rogue RAs in general
	- Printer with broken IPv6 support

- Drawback of being an early adopter
	- But we do have the advantage of experience

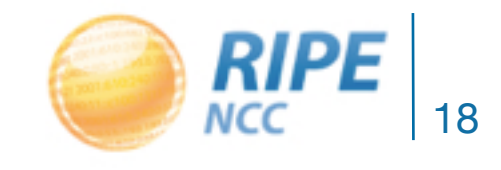

## *<u>Tress</u>*

- IPv6 support is less of an "exotic feature"
- Example is Aerohive:
	- We bought new base stations a year ago
	- Management software includes RA monitoring!

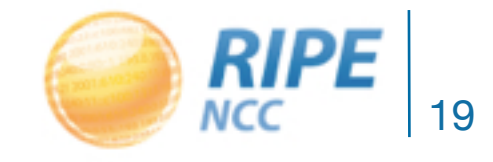

• If we can do it...

- Implementing IPv6 still needs some dedication:
	- Be ready to encounter a problem
	- Put some effort in debugging it
	- Test your equipment
- We can only test our setup twice a year!

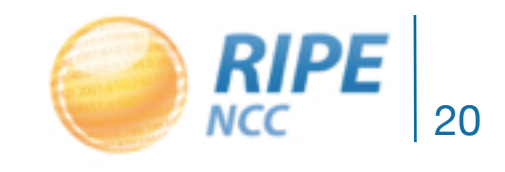

- Thanks to:
	- Angel, Razvan, Erik, James and Cagri for the reports
	- IT and other dedicated staff for configuring, running and fixing the network
	- All the participants who helped to test and debug
- And Monica, who had the guts to switch it on

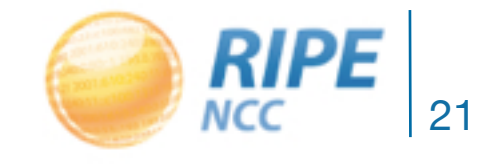

# Questions?

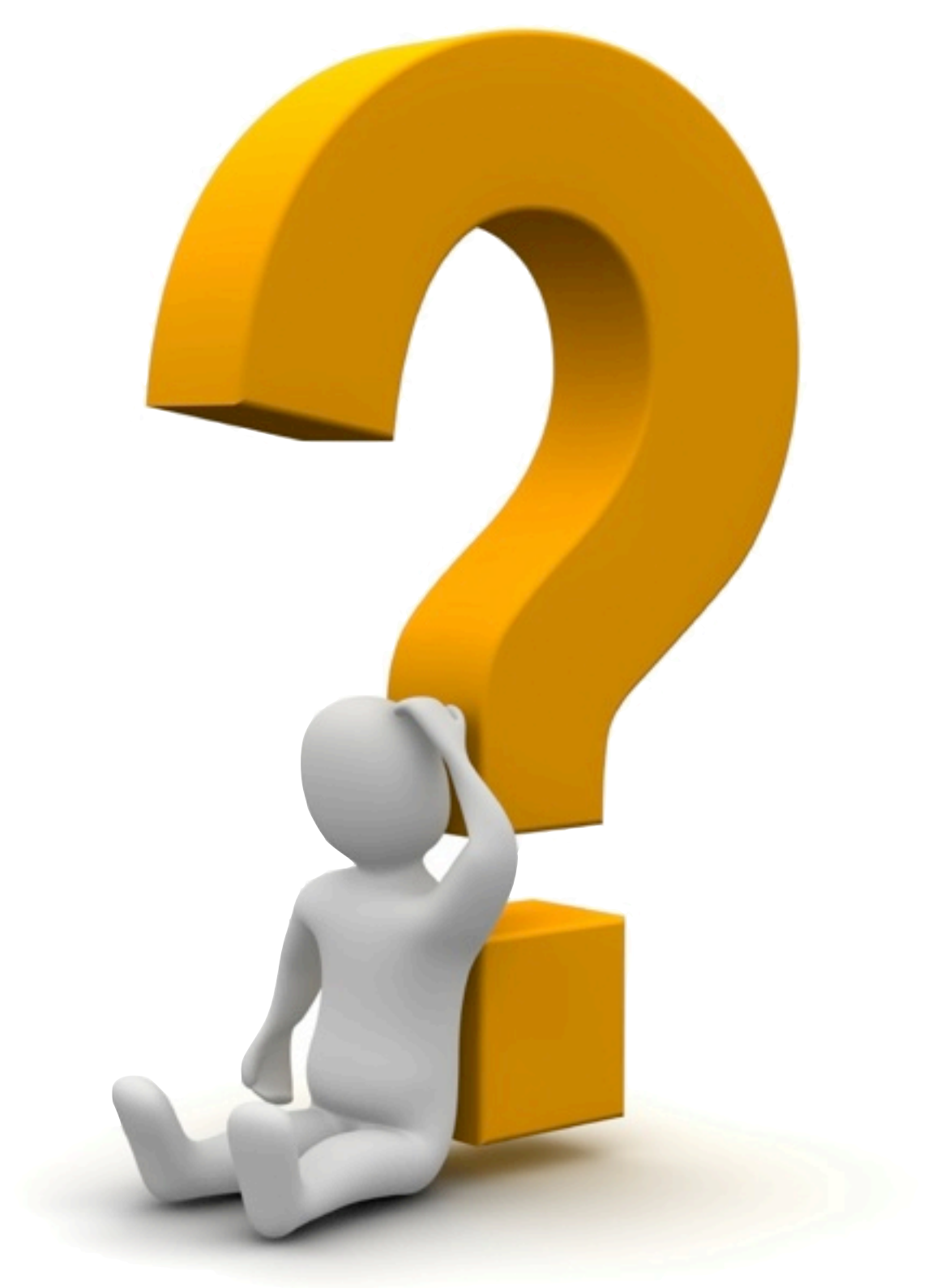

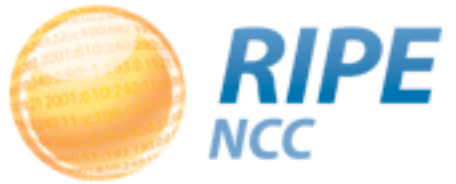